## **ИСПОЛЬЗОВАНИЕ КОММУНИКАЦИОННЫХ ТЕХНОЛОГИЙ В ПРОФЕССИОНАЛЬНОЙ ДЕЯТЕЛЬНОСТИ ЭКОНОМИСТОВ (НА ПРИМЕРЕ ПРОГРАММЫ БИЗНЕС-ПАК 7.5)**

## **И.В. Мостяева**

Россия, г. Рязань

В условиях реформирования экономики, модернизации системы высшего профессионального образования возрастают требования к профессиональной подготовке студентов экономического направления в соответствии с федеральным государственным образовательным стандартом высшего профессионального образования (ФГОС ВПО).

Специфика обучения магистров и бакалавров экономики определяется: ориентацией на индивидуальный подход при разработке учебных программ и заданий для самостоятельной работы; навыков самоконтроля освоения компетенций, которыми он должен владеть; развитием практических умений в реальной производственной деятельности.

Практическая деятельность экономиста в информационном обществе неразрывно связано с грамотной организацией информационных процессов, а так же освоением и использованием ИКТ. Под коммуникационными компетенциями будем понимать овладение теоретическими знаниями и практическими навыками в области использования коммуникационных устройств и технологий. Средства коммуникационных технологий являются неотъемлемой частью современных информационных технологий [1].

Процесс обучения должен обеспечивать каждому будущему специалисту не только фундаментальные теоретические знания, но и широкий спектр практических профессиональных умений и навыков. В этой связи особое значение приобретает проблема подготовки экономистов нового поколения, от компетентности которых во многом зависит развитие экономической ситуации в нашей стране. Совершенствование подготовки, усиление его практической направленности требует применения таких форм, методов и средств обучения, которые бы максимально активизировали познавательную деятельность будущих экономистов и удовлетворяли современным потребностям информационного общества.

Современный этап развития информационных технологий характеризуется разработкой и внедрением мобильных компьютерных устройств в различные сферы деятельности человека, например КПК, netbook, смартфонов, планшетов, iPhone и др. Распространенность и доступность беспроводных мобильных устройств привело к тому, что огромное количество экономистов проводит значительную часть своего рабочего в Интернете, пользуясь беспроводным доступом в Сеть. Они с помощью мобильных устройств принимают решения о выборе товаров и услуг в самых разных областях, так как на данный момент существует много гаджетов связанных с разной сферой деятельности включая сферы экономики. В качестве примера рассмотрим программу Бизнес-Пак 7.5. Эта программа является универсальной и подходит для самых разнообразных видов коммерческой деятельности. Например, ее могут использовать предприятия малого бизнеса, деятельность которых связана с оказанием услуг, работы в локальной сети предприятия и удаленном доступе и т.д. В отличие от «1С: Бухгалтерии» программа Бизнес-Пак 7.5 достаточно проста в освоении и не требует специального обучения пользователей, бесплатна и не требует материальных затрат на приобретение, понятный и удобный интерфейс программы.

Вся справочная информация в Бизнес-Пак 7.5 хранится в программе: наименования товаров, реквизиты фирм-партнеров, единицы измерения, виды услуг и т.п. На этих данных основывается дальнейшая работа программы. Заносить данные в справочник можно, предварительно перейдя в раздел справочников, либо сразу в процессе работы.

Разработка информационной системы начинается с запуска программы Бизнес Пак. В открывшемся окне нажмите на кнопку **Открыть** и появится документы в этом меню (рис. 1).

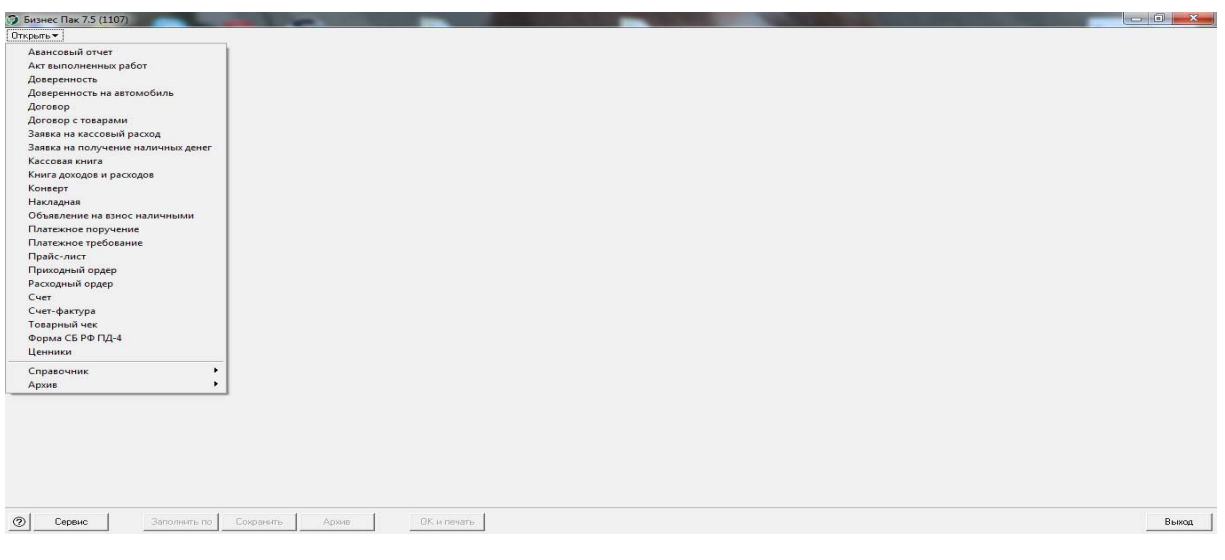

*Рис. 1.* 

Работа начинается с заполнения **Справочников**. В справочниках хранятся наименования товаров, обозначение валют, единиц измерения и т.п. (рис. 2). На этих данных основывается дальнейшая работа программы. Достаточно один раз внести информацию в Справочники, и при дальнейшей работе вы просто будете выбирать нужные данные из предложенных списков.

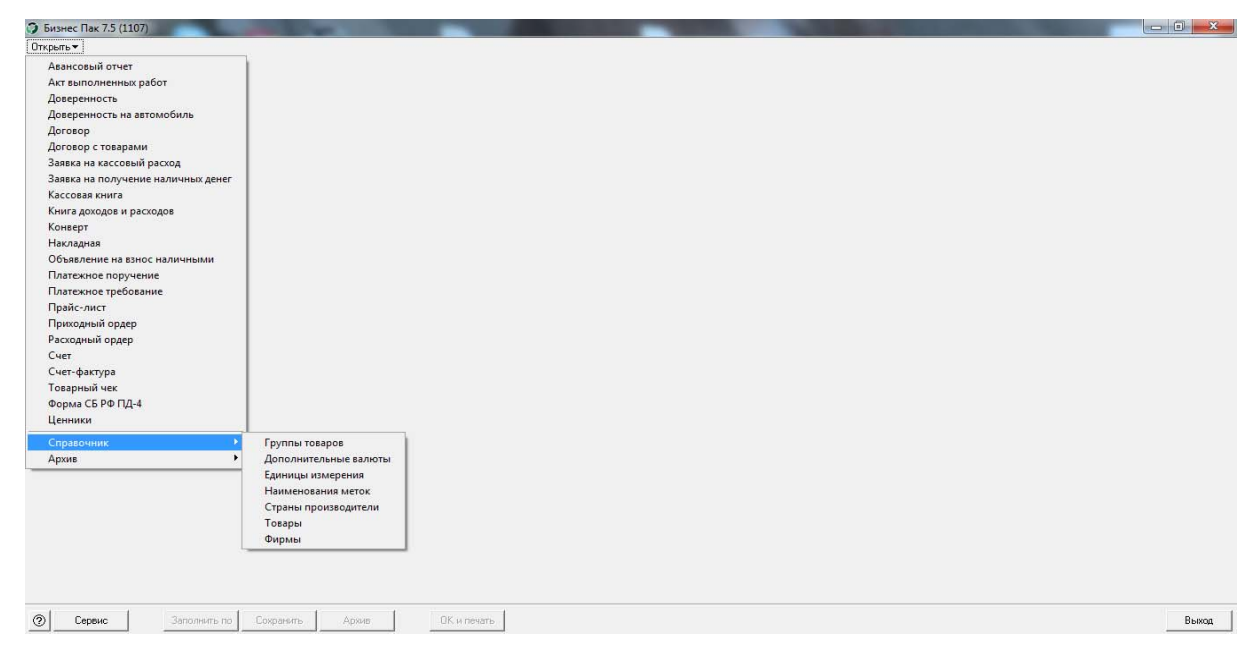

*Рис. 2.* 

Откроем справочник Группы товаров и будем вносить данные по магазину канцелярских товаров. Наведем мышку на поле и вызовем контекстное меню выбрав пункт вставить (рис. 3).

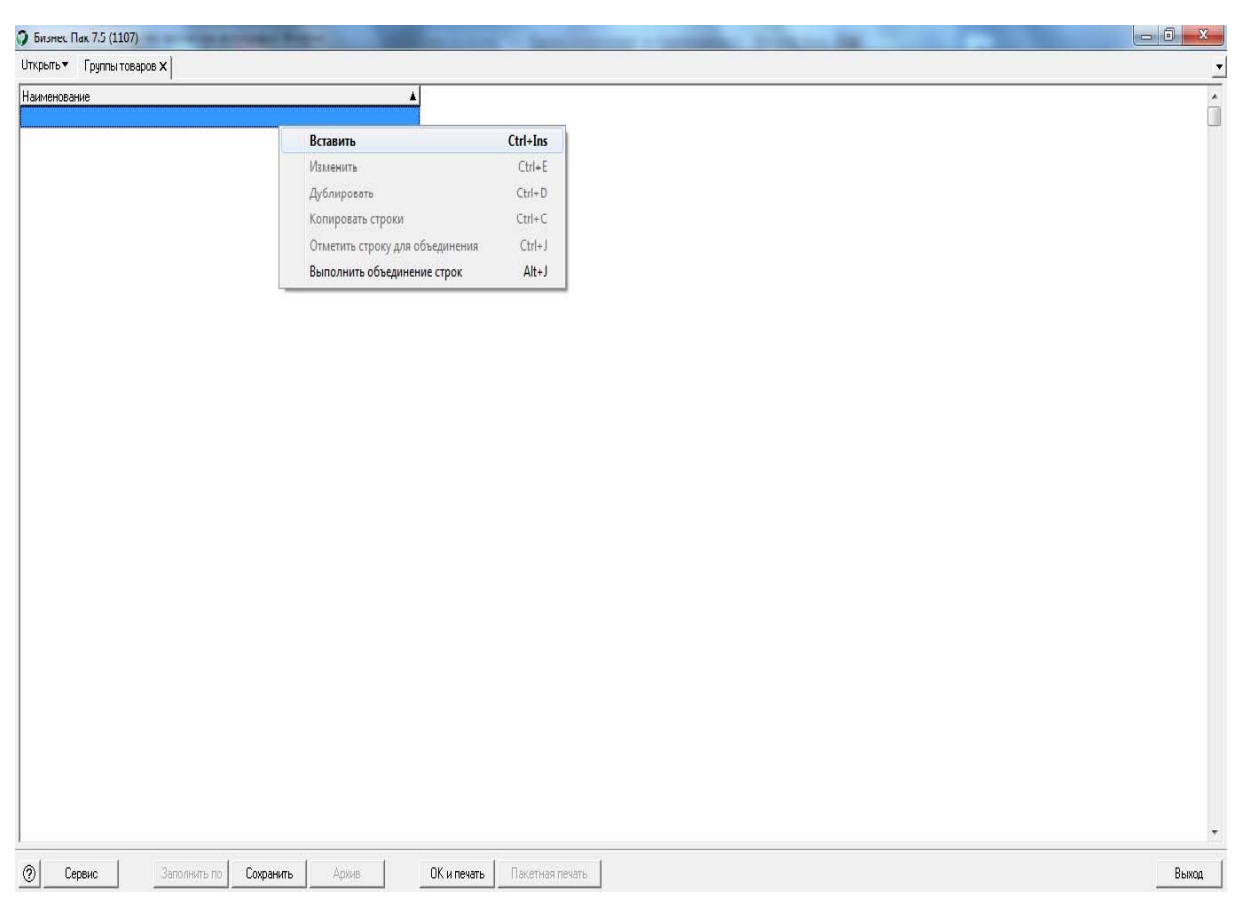

*Рис. 3.* 

Таким образом мы вносим группы товаров которые нам необходимы после чего все они будут показаны на экране (рис. 4).

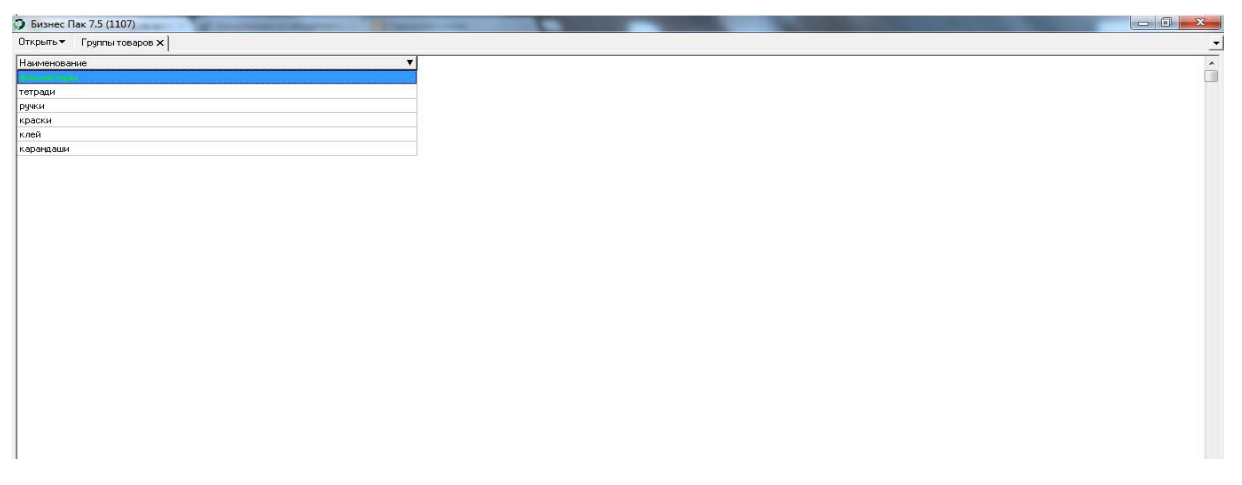

*Рис. 4.* 

После того как справочник заполнен мы открываем справочник Единицы измерения и вносим нам необходимые: штуки, упаковки и т. д. Затем открываем справочник Товары в нем мы можем воспользоваться элементами управления:

- выбор записи из справочника;

- добавление записи в справочник;

- удаление записи из справочника;
- **•** редактирование справочной записи;
- **\*** закрытие окна работы со справочником;

При внесение товаров выбираем группы товаров к которым они относятся

(если мы их забыли внести то можно здесь их же добавить), цену, единицу

## измерения и т.д. (рис. 5)

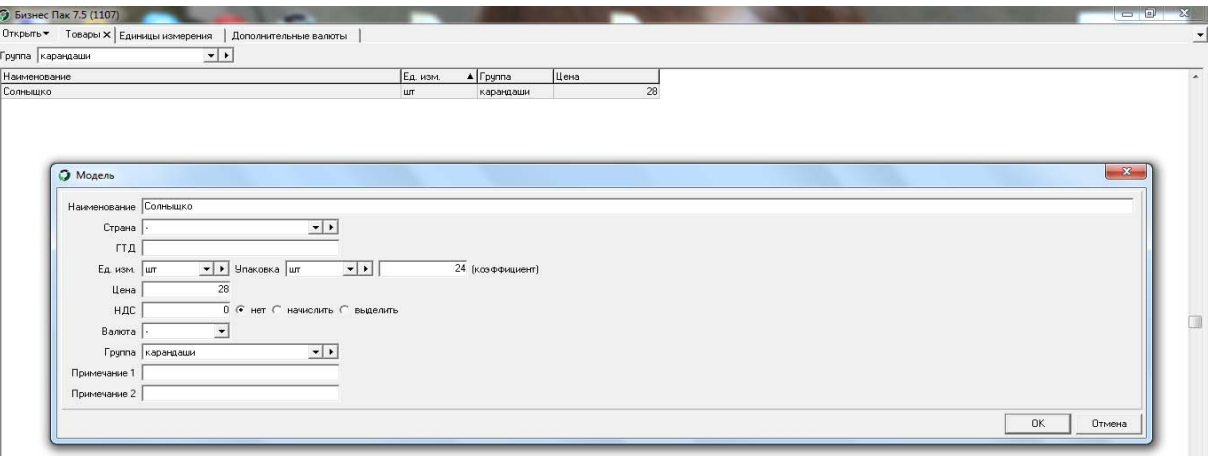

*Рис. 5.* 

После выполнения данных действий все товары будут выведены на экран

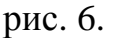

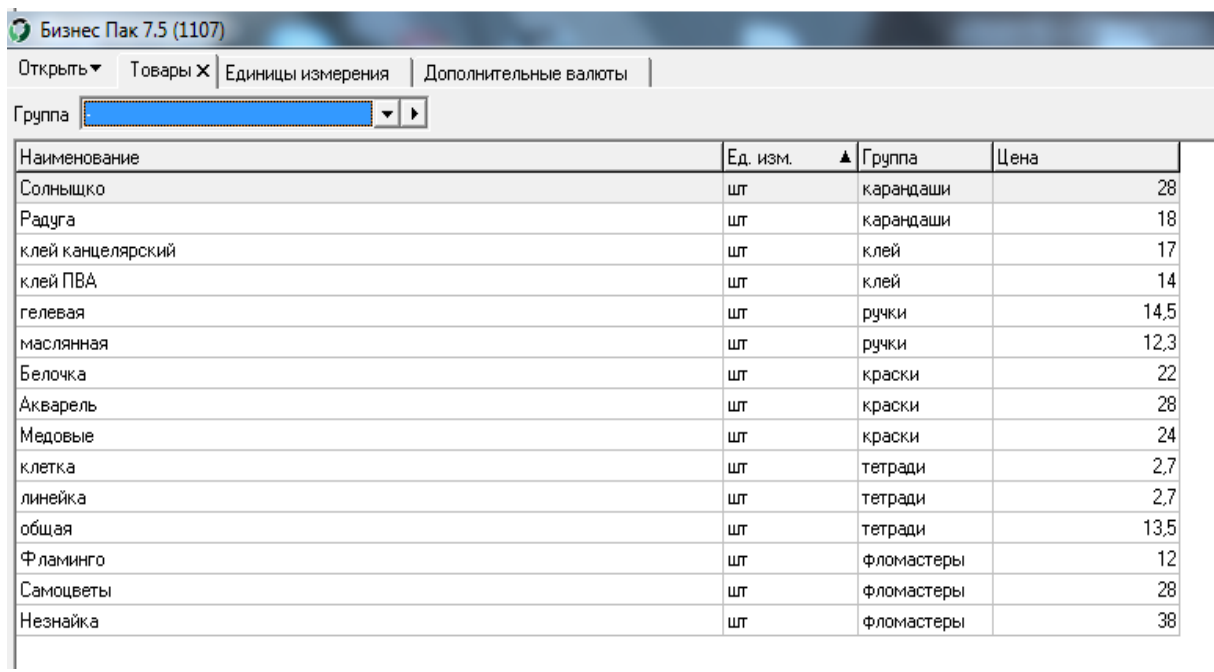

Вместе с тем, в современных условиях информатизации образования профессиональная деятельность бакалавров и магистров экономики предполагает использование: различных технических и программных средств (базы данных по бухгалтерскому учету и налогообложению, распределенные ресурсы сети Интернет, программы статистической обработки экономических расчетов и т.д.). Технические и программные средства подготовки бакалавров и магистров по экономике могут использоваться в научно-исследовательской, проектно-экономической, аналитической, организационно-управленческой деятельности.

Если система обучения информационных технологий будет предусматривать знакомство с новыми коммуникационными технологиями, то это будет способствовать формированию профессиональных компетенции у будущих бакалавров и магистров по направлению 080100 «Экономика» и повысит уровень обучения и готовность к использованию коммуникационных технологий в будущей профессиональной деятельности.

## **Литература**

1. Мостяева И.В. Формирование коммуникационных компетенций у магистров по направлению подготовки 080100 «Экономика» // Информационная среда образования и науки. 2011. Вып. 5. URL: http://www.iiorao.ru/iio/pages/izdat/ison/publication/ison\_2011/num\_5\_2011/